# Einführung in die Elektrotechnik Ubungsbeispiele 2021S (Beispiele 2020 1-18) ¨

Daniel Schloms

Juni 2021

# 1 Komplexe Zahlen

### 1.1 Zahlen in Polarform

Komplexe Zahl  $z = a + j \cdot b$ Polarform:  $z = r \cdot (cos(\varphi) + j \cdot sin(\varphi))$ Radius  $r =$ √  $a^2 + b^2$ Winkel  $\varphi = \text{atan}(\frac{b}{a})$  ... Achtung wo der Zeiger im Einheitskreis liegt!

$$
z_1 = \sqrt{2} \cdot \left(\cos\left(-\frac{\pi}{4}\right) + j \cdot \sin\left(-\frac{\pi}{4}\right)\right) \tag{1}
$$

$$
z_2 = \sqrt{2} \cdot \left(\cos\left(\frac{3\pi}{4}\right) + j \cdot \sin\left(\frac{3\pi}{4}\right)\right) \tag{2}
$$

$$
z_3 = \sqrt{2} \cdot (\cos(-\frac{3\pi}{4}) + j \cdot \sin(-\frac{3\pi}{4})) \tag{3}
$$

$$
z_4 = \frac{1}{j} = 0 - j = 1 \cdot (cos(-\frac{\pi}{2}) + j \cdot sin(-\frac{\pi}{2}))
$$
\n(4)

### 1.2 Zahlen als Komplexe Zeiger

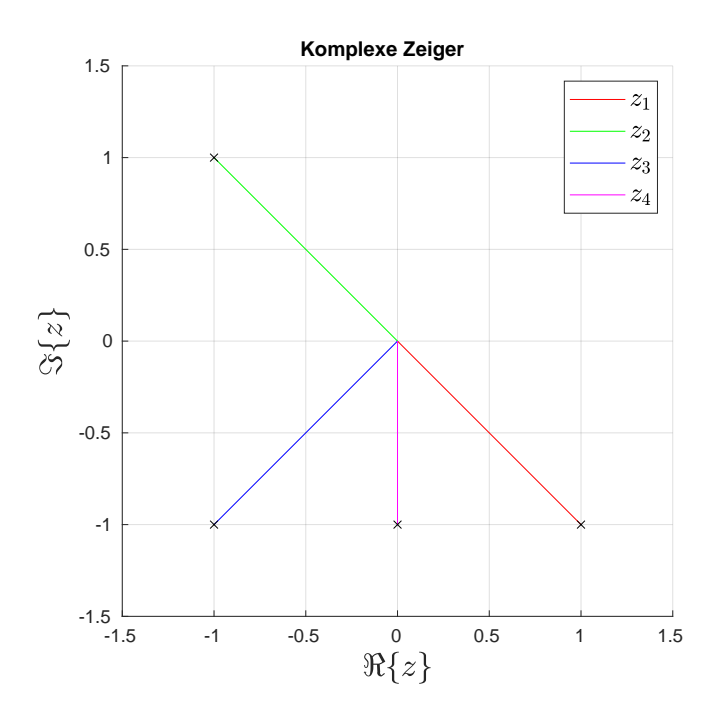

Abbildung 1: Komplexe Zeiger

# 1.3 Multiplikation & Division

Multiplikation:  $z_i \cdot z_j = (a_i a_j - b_i b_j) + i \cdot (a_i b_j + a_j b_i)$ Division:  $\frac{z_i}{z_j} = \frac{1}{z_j \cdot \overline{z_j}} \cdot (z_i \cdot \overline{z_j})$ 

$$
z_1 \cdot z_2 = 0 + 2j \tag{5}
$$

$$
\frac{z_1}{z_2} = -1 + 0j\tag{6}
$$

$$
z_1 \cdot z_3 = -2 + 0j \tag{7}
$$

$$
\frac{z_1}{z_3} = 0 + 1j \tag{8}
$$

$$
z_1 \cdot z_4 = -1 - 1j \tag{9}
$$

$$
\frac{z_1}{z_4} = 1 + 1j\tag{10}
$$

$$
\frac{z_3}{z_4} = 1 - 1j \tag{11}
$$

# 2 LTI-System

Bei der Blackbox kann es sich um ein LTI-System handeln, wenn ein um k skaliertes und um  $T$  verzögertes Eingangssignal ein um  $k$  skaliertes und um  $T$  verzögertes Ausgangssignal bewirkt (Bzgl. Skalierung: Homogenität).

$$
k \cdot u(t - T) \to k \cdot y(t - T) \tag{12}
$$

Außerdem mussen zwei addierte Ursachen auch die addierte Wirkung mit sich bringen (Additi- ¨ vität).

$$
u_1 + u_2 \to y_1 + y_2 \tag{13}
$$

Aus diesen zwei Voraussetzungen folgt der Überlagerungssatz (Homogenität+Additivität), werden zwei um a und b skalierte Eingangssignale addiert bewirkt dies ein Ausgangssignal, welches aus den skalierten Ausgangssignalen der einzelnen Eingangssignale zusammengesetzt ist (inklusive Voraussetzung für Zeitinvarianz in diesem Beispiel).

$$
a \cdot u_1(t - T_1) + b \cdot u_2(t - T_2) \to a \cdot y_1(t - T_1) + b \cdot y_2(t - T_2)
$$
\n
$$
(14)
$$

Mit diesem Wissen kann man nun mit den Sinusgeneratoren am Eingang folgende Signale anlegen und die Ausgangssignale mit einem Oszilloskop aufzeichnen aufzeichnen:

- Beliebiges Signal  $u_1 \rightarrow y_1$
- Beliebiges Signal  $u_2 \rightarrow y_2$
- $u_1$  um a skaliert:  $a \cdot u_1 \rightarrow y_3$
- $u_2$  um b skaliert:  $b \cdot u_2 \rightarrow y_4$
- $u_1$  und  $u_2$  skaliert & addiert:  $a \cdot u_1 + b \cdot u_2 \rightarrow y_5$

Nun muss überprüft werden, ob die vorhin genannten Kriterien erfüllt werden.

$$
y_3 = a \cdot y_1 \tag{15}
$$

$$
y_4 = b \cdot y_2 \tag{16}
$$

$$
y_5 = a \cdot y_1 + b \cdot y_2 \tag{17}
$$

Zeitinvarianz ist mit diesen Messungen ebenfalls plausibel, da eine interne Zeitabhängigkeit ja auch den Ausgang beeinflussen würde.

### 3 Oszilloskop-Bild

#### 3.1 Kosinus-Funktion

Eine Kosinus-Funktion lässt sich im Allgemeinen folgendermaßen anschreiben:

$$
u(t) = A \cdot \cos(\omega t + \varphi) \tag{18}
$$

Die Amplitude A kann leicht durch Zählen der Divisions herausgefunden werden:

$$
\frac{0.5V}{\text{div}} \cdot 5 \text{ divs} = 2.5V \tag{19}
$$

Die Phasenverschiebung  $\varphi$  kann ebenfalls leicht berechnet werden. Die Funktion soll so weit nach rechts verschoben werden, dass zur Zeit  $t = 0$  der Kosinus des Phasenwinkels  $cos(\varphi) = \frac{2}{5}$  ergibt. Betrachtet man den Einheitskreis, so ist dies für zwei Winkel der Fall, jeweils ein positiver und ein negativer Winkel im rechten Halbkreis. Trivialerweise w¨ahlt man den negativen Winkel, da die Funktion zu diesem Zeitpunkt noch ansteigt. Mathematisch betrachtet wertet man die Ableitung zum Zeitpunkt 0 aus:

$$
\frac{d}{dt}(u(t)) = -2.5 \cdot 2\pi \cdot 3 \cdot 10^4 \cdot \sin(\varphi)|_{t=0} \tag{20}
$$

Damit die Ableitung zur Zeit  $t = 0$  positiv ist, muss die Phasenverschiebung  $\varphi$  somit negativ sein. Dadurch ist  $\varphi = -a\cos(\frac{2}{5})$ . Die Funktion ist somit:

$$
u(t) = 2.5 \cdot \cos(\omega t - a \cos(\frac{2}{5})) \tag{21}
$$

#### 3.2 Frequenz

Die Frequenz f kann ebenfalls sehr leicht ausgerechnet werden. Durch Nachzählen der Divisions erkennt man, dass genau 3 Perioden in  $100\mu s$  passen. Daher ist die Frequenz:

$$
\omega = \frac{3}{100\mu s} = \frac{30}{1ms} = \frac{30000}{1s} = 30kHz
$$
\n(22)

Mit der Frequenz f kann die Kreisfrequenz  $\omega = 2\pi f$  errechnet werden, wodurch sich die entgültige Funktion ergibt.

$$
u(t) = 2.5 \cdot \cos(2\pi \cdot 3 \cdot 10^4 \cdot t - a \cos(\frac{2}{5}))
$$
\n(23)

### 4 Einschaltvorgang

#### 4.1 Spannungsabfall unmittelbar nach Einschalten

Der Einschaltvorgang am Kondensator kann durch

<span id="page-3-0"></span>
$$
u_c(t) = U \cdot (1 - e^{-\frac{1}{RC}t})
$$
\n
$$
(24)
$$

beschrieben werden. Die Zeitkonstante  $\tau$  ist in diesem Fall (aus Sicht der Klemmen am Kondensator)  $(R_1||R_2)C$ .

Wird für  $t = 0$  eingesetzt, so ist die Spannung  $u_c$  am Kondensator 0 (Kurzschluss). Dadurch wird der Widerstand  $R_2$  überbrückt, es fallen 0V an ihm ab. Dies kann durch die Maschenregel begründet werden, wenn  $C_1$  durch einen Kurzschluss ersetzt wird, so muss die kumulative Spannung in der rechten Masche 0 ergeben und somit fällt keine Spannung am Widerstand ab.

#### 4.2 Spannungsabfall nach Anstiegszeit

Wenn in Gleichung [24](#page-3-0) t gegen unendlich geht, bzw. sehr groß wird, so geht die Spannung am Kondensator gegen einen konstanten Wert (da  $e^{-\frac{1}{RC}t} \to 0$ ). Dadurch geht die zeitliche Änderung der Spannung gegen 0 ( $\frac{du_c(t)}{dt} \to 0$ ). Damit fließt kein Strom über den Kondensator ( $i_c(t)$ )  $C \cdot \frac{du_c(t)}{dt}$ ), wodurch der Kondensator mit einer Unterbrechung ersetzt werden kann. Das heißt, dass an den Widerständen  $R_1$  und  $R_2$  jeweils 5V abfallen (Maschenregel + Spannungsteilerregel).

### 5 Diskrete Faltung

Definition diskrete Faltung:

$$
(g * h)[n] = \sum_{m = -\infty}^{\infty} g[k]h[n - k]
$$
\n(25)

Funktionen g, h:

$$
g[n] = \dots, 0, 0, 2, -1, 1, 0, 0, \dots
$$
\n<sup>(26)</sup>

$$
h[n] = \dots, 0, 0, 1, -1, 0, 0, 0, \dots \tag{27}
$$

<span id="page-3-1"></span>
$$
x[n] = (g * h)[n] \tag{28}
$$

In der folgenden Tabelle [5](#page-3-1) wird dargestellt wie h gespiegelt gegen g verschoben wird. In der letzten Spalte kann das Ergebnis der Faltung abgelesen werden. Es wird  $g[1] = 2$  und  $h[1] = 1$  angenommen.

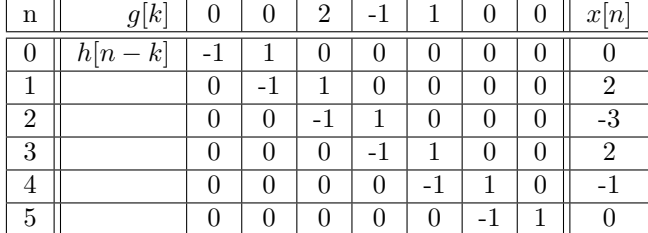

# 6 Komplexes Signal

#### 6.1 Komplexe Schreibweise

Folgendes Signal soll in komplexer Schreibweise und unter Verwendung der komplexen Amplitude X und der komplexen Frequenz s dargestellt werden.

$$
f(t) = 4 \cdot e^{\frac{-2000}{s} \cdot t} \cdot \cos(6283.2 \frac{\text{rad}}{s} \cdot t + 30^{\circ})
$$
 (29)

Ein allgemeines komplexes Signal sieht folgendermaßen aus:

<span id="page-4-0"></span>
$$
\underline{s}(t) = \underline{X} \cdot e^{\underline{s}t} \tag{30}
$$

<span id="page-4-1"></span>
$$
\underline{X} = Ae^{j\varphi} \tag{31}
$$

<span id="page-4-2"></span>
$$
e^{\underline{st}} = e^{(\sigma + j\omega)t} = e^{\sigma t} \cdot e^{j\omega t}
$$
\n(32)

Man erkennt leicht, dass es sich beim Signal  $f(t)$  um den Realanteil eines komplexen Signals handelt, wenn man es mit dem allgemeinen Realanteil vom Signal aus Gleichungen [30,](#page-4-0) [31](#page-4-1) und [32](#page-4-2) vergleicht:

$$
s(t) = \Re{\{\underline{X} \cdot e^{\underline{s}t}\}} = |\underline{X}| \cdot e^{\sigma t} \cdot \cos(\omega t + \varphi)
$$
\n(33)

Der Realanteil des Signals hängt mit dem komplexen Signal über folgende Beziehung zusammen, wobei  $\underline{s}^*(t)$  für das konjugiert komplexe Signal steht:

$$
\Re{\{\underline{s}(t)\}} = \frac{1}{2}[\underline{s}(t) + \underline{s}^*(t)]
$$
\n(34)

Aus dieser Beziehung folgt:

$$
4 \cdot e^{\frac{-2000}{s} \cdot t} \cdot \cos(6283.2 \frac{\text{rad}}{s} \cdot t + \frac{\pi}{6}) = \frac{1}{2} [A e^{j\varphi} \cdot e^{\sigma t} \cdot e^{j\omega t} + A e^{-j\varphi} \cdot e^{\sigma t} \cdot e^{-j\omega t}] \tag{35}
$$

Der Kosinus kann durch die Beziehung  $cos(x) = \frac{e^{ix} + e^{-jx}}{2}$  $\frac{e^{-e^{-jx}}}{2}$  ersetzt werden. Zur besseren Lesbarkeit werden die Einheiten nun weggelassen. Man ist hier versucht, die -2000 in Radiant umzurechnen, jedoch muss bei der komplexen Frequenz  $s = \sigma + j\omega$  beachtet werden, dass es sich lediglich bei  $\omega$ um eine (Kreis)Frequenz handelt und  $\sigma$  die Dämpfung bestimmt.

$$
f(t) = \frac{1}{2} [4e^{-2000t} (e^{j(6283.2t + \frac{\pi}{6})} + e^{-j(6283.2t + \frac{\pi}{6})})] = \frac{1}{2} [Ae^{j\varphi} \cdot e^{\sigma t} \cdot e^{j\omega t} + Ae^{-j\varphi} \cdot e^{\sigma t} \cdot e^{-j\omega t}]
$$
(36)

$$
f(t) = 4e^{j\frac{\pi}{6}}e^{-2000t}e^{j6283.2t} + 4e^{-j\frac{\pi}{6}}e^{-2000t}e^{-j6283.2t} = Ae^{j\varphi}e^{\sigma t}e^{j\omega t} + Ae^{-j\varphi}e^{\sigma t}e^{-j\omega t}
$$
 (37)

Durch einen Koeffizientenvergleich kann nun eingesetzt werden:

$$
\varphi = \frac{\pi}{6} \tag{38}
$$

$$
\sigma = -2000\tag{39}
$$

$$
\omega = 6283.2\tag{40}
$$

Die Funktion  $f(t)$  ist somit aus zwei Signalen zusammengesetzt:

$$
f(t) = \underbrace{X}_{f_1(t)} \cdot \underbrace{e^{st}}_{f_2(t)} + \underbrace{X^* \cdot e^{s^*t}}_{f_2(t)}
$$
(41)

Beim Betrachten von  $\underline{s}$  und  $\underline{s}^*$  ist schließlich ersichtlich, dass  $f(t)$  auf ein konjugiert komplexes Punktepaar in der s-Ebene abbildet.

### 6.2 Signal in der s-Ebene

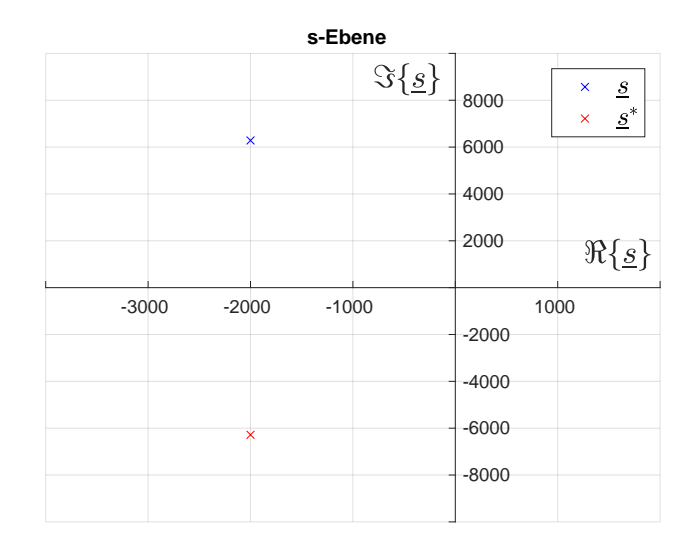

Abbildung 2: Abbildung des Signals in der s-Ebene

### <span id="page-5-0"></span>6.3 Signalverlauf

Im Signalverlauf (Abbildung [6.3\)](#page-5-0) erkennt man, dass es sich um eine oszillierende (Kosinus-)Funktion handelt, die von einer Exponentialfunktion gedämpft wird. Es wurde noch ein Teil der Funktion für  $t < 0$  im Plot gelassen, um zu zeigen, wie die Funktion für  $t \to -\infty$  aufschwingt. Oft wird jedoch auch davon ausgegangen, dass ein Signal zum Zeitpunkt  $t = 0$  "eingeschaltet" wird, also mit einer Sprungfunktion  $\sigma(t)$  multipliziert wird.

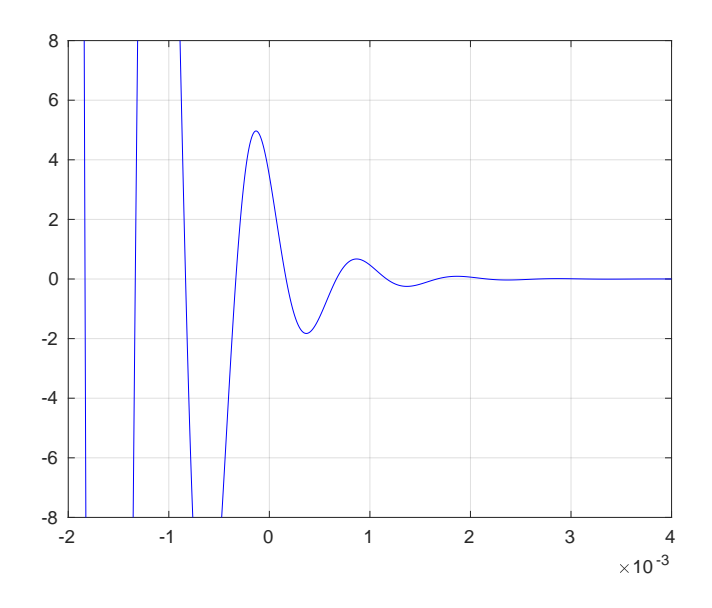

Abbildung 3: Signalverlauf von  $t = -0.002$  bis  $t = 0.004$ 

# 7 Widerstandssschaltung

#### 7.1 Spannungsabfall am Lastwiderstand

Erst wird der Spannungteiler mit  $R_1$  sowie dem Ersatzwiderstand für  $R_2$ ,  $R_3$  und  $R_L$  berechnet:

$$
R_{23L} = R_3||(R_2 + R_L) = \frac{R_3 \cdot (R_2 + R_l)}{R_3 + (R_2 + R_L)} = \frac{2}{3}k\Omega
$$
\n(42)

Der Spannungsabfall uber diesen Ersatzwiderstand kann nun wie folgt berechnet werden: ¨

$$
\frac{U_{23L}}{U} = \frac{R_{23L}}{R_{23L} + R_1} \tag{43}
$$

$$
U_{23L} = 1\text{V} \cdot \frac{\frac{2}{3}\text{k}\Omega}{\frac{5}{3}\text{k}\Omega} = 0.4\text{V}
$$
 (44)

Nun kann mit der Spannungsteilerregel der Spannungsabfall am Lastwiderstand selbst berechnet werden.  $\mathbb{L}$ 

$$
\frac{U_L}{U_{23L}} = \frac{R_L}{R_L + R_2} \tag{45}
$$

$$
U_L = 0.4 \text{V} \cdot \frac{1 \text{k}\Omega}{2 \text{k}\Omega} = 0.2 \text{V}
$$
\n
$$
\tag{46}
$$

#### 7.2 Kenngrößen der Ersatzspannungsquelle

Leerlaufspannung Über die Leitung mit dem Lastwiderstand fließt kein Strom, weshalb lediglich der Spannungsteiler mit $\mathcal{R}_1$  und  $\mathcal{R}_3$  berechnet werden muss:

$$
U_{LL} = U \cdot \frac{R_3}{R_1 + R_3} = 1 \text{V} \cdot \frac{1 \text{k}\Omega}{2 \text{k}\Omega} = 0.5 \text{V}
$$
 (47)

Innenwiderstand Beim Innenwiderstand laut Folien muss der Ersatzwiderstand für  $R_1, R_2$  und  $R_3$  gefunden werden:

$$
R_I = R_1 + (R_2||R_3) = 1k\Omega + \frac{1k\Omega \cdot 1k\Omega}{1k\Omega + 1k\Omega} = 1.5k\Omega
$$
\n
$$
(48)
$$

Kurzschlussstrom Der Kurzschlussstrom kann mit der Leerlaufspannung und dem Innenwiderstand berechnet werden:

$$
I_K = \frac{U_{LL}}{R_I} = \frac{0.5 \text{V}}{1.5 \text{k}\Omega} = 333.\dot{3}\mu\text{A}
$$
\n(49)

### 8 Leistung in einem Widerstandsnetzwerk

#### 8.1 Allgemeine Leistungsumsetzung

Für die Leistung an einem Widerstand gilt:

$$
P = U \cdot I = R \cdot I^2 \tag{50}
$$

Somit muss  $U_2$  und  $I_2$  berechnet werden:

$$
U_2 = \frac{R_2 \cdot U}{R_1 + R_2} \tag{51}
$$

$$
I_2 = \frac{U_2}{R_2} = \frac{U}{R_1 + R_2} \tag{52}
$$

Daher gilt allgemein für die Leistung am Widerstand  $R_2$ :

$$
P_2 = U_2 \cdot I_2 = \frac{R_2 \cdot U^2}{(R_1 + R_2)^2} \tag{53}
$$

#### 8.2 Leistungsanpassung

Um herauszufinden, für welchen Widerstand  $R_2$  die Leistung maximal wird, muss diese nach  $R_2$ abgeleitet und dann die Nullstelle gefunden werden. Für $R_1 = 100 \Omega$  gilt somit:

$$
\frac{dP_2}{dR_2} = \frac{-2R_2 \cdot U^2}{(R_1 + R_2)^3} + \frac{U^2}{(R_1 + R_2)^2}
$$

$$
= \frac{U^2 (R_1 + R_2 - 2R_2)}{(R_1 + R_2)^3} = \frac{U^2 (R_1 - R_2)}{(R_1 + R_2)^3}
$$
(54)

Diese Gleichung wird nun gleich 0 gesetzt und nach  $R_2$  aufgelöst, für  $R_1$  wird 100 $\Omega$  eingesetzt.

$$
\frac{U^2(100\Omega - R_2)}{(100\Omega + R_2)^3} = 0 \to R_2 = R_1 = 100\Omega
$$
\n(55)

### 9 Wasserkocher

Bei einem Wasserkocher ist eine Leistung von 1500W bei einer Betriebsspannung von 230V angegeben. Die Stromaufnahme und der Widerstand können nun leicht mit der Formel für die Leistung berechnet werden.

$$
P = U \cdot I \to I = \frac{1500 \text{W}}{230 \text{V}} = 6.52 A \tag{56}
$$

$$
P = R \cdot I^2 \to R = \frac{1500 \text{W}}{(6.52 \text{A})^2} = 35.29 \Omega
$$
\n(57)

Exakter Wert ohne Rundung:  $R = 35.26\Omega$ 

# 10 Knotenregel

a)

$$
2A + 3A - i_a = 0A \rightarrow i_a = 5A \tag{58}
$$

b)

$$
1A - 3A - i_1 = 0A \to i_1 = -2A \n i_1 - 2A - i_b = 0A \to i_b = -4A
$$
\n(59)

c)

$$
4A - 3A - i_2 = 0A \to i_2 = 1A \n i_2 + 1A - i_c = 0A \to i_c = 2A
$$
\n(60)

### 11 Maschenregel

 $U_1$ )

$$
-U_1 - 2V + 3V + 5V = 0V \rightarrow U_1 = 6V
$$
\n(61)

 $U_2$ 

$$
U_2 + U_u = 0V\tag{62}
$$

$$
U_u + 10V - 6V + U_1 = 0V \rightarrow U_u = -10V
$$
\n(63)

$$
\rightarrow U_2 = 10V \tag{64}
$$

 $U_3$ 

 $U_3 - 2V - 6V = 0V \rightarrow U_3 = 8V$  (65)

# 12 Widerstand in einem Fernsehgerät

Ein Fernsehgerät hat einen Widerstand von 1kΩ sowie eine maximal zulässige Leistung von 0.25W. Die Belastungsgrenzen bezüglich Strom und Spannung können wie folgt berechnet werden:

$$
P = U \cdot I = R \cdot I^2 = \frac{U^2}{R}
$$
\n
$$
(66)
$$

$$
I = \sqrt{\frac{P}{R}} = \sqrt{\frac{0.25 \text{W}}{1 \text{k}\Omega}} = 15.81 \text{mA}
$$
\n(67)

$$
U = R \cdot I = 1\text{k}\Omega \cdot 15.81\text{mA} = 15.81\text{V}
$$
\n
$$
(68)
$$

### 13 Ersatzwiderstände

a)

$$
R_{ers} = 2\Omega + \frac{1}{\frac{1}{6\Omega} + \frac{1}{3\Omega} + \frac{1}{2\Omega}} = 3\Omega
$$
\n(69)

b)

$$
R_{ers} = \frac{1}{\frac{1}{200\Omega} + \frac{1}{50\Omega}} + \frac{1}{\frac{1}{100\Omega} + \frac{1}{25\Omega}} = 40\Omega + 20\Omega = 60\Omega
$$
 (70)

c)

$$
R_{36} = \frac{1}{\frac{1}{3\Omega} + \frac{1}{6\Omega}} = 2\Omega
$$
\n(71)

$$
R_{836} = 8\Omega + 2\Omega = 10\Omega
$$
\n<sup>(72)</sup>

$$
R_{ers} = \frac{1}{\frac{1}{R_{836}} + \frac{1}{10\Omega}} = 5\Omega
$$
\n(73)

d)

$$
R_{612} = \frac{1}{\frac{1}{6k\Omega} + \frac{1}{3k\Omega}} = 2k\Omega
$$
\n(74)

$$
R_{ers} = \frac{1}{\frac{1}{6k\Omega} + \frac{1}{R_{612}}} = \frac{1}{\frac{1}{6k\Omega} + \frac{1}{2k\Omega}} = \frac{3}{2}k\Omega = 1.5k\Omega
$$
 (75)

# 14 RLC-Filter

# 14.1 Filtertype und Übertragungsfunktion

Es handelt sich bei dieser Schaltung um ein Tiefpassfilter dritter Ordnung. Dies lässt sich schnell erkennen, wenn man weiß, dass ein TP erster Ordnung und ein TP zweiter Ordnung zusammengeschaltet werden, es lässt sich aber auch durch aufstellen der Übertragungsfunktion mittels Spannungsteilerregel im Frequenzbereich zeigen.

Da die beiden Filter nicht entkoppelt sind, kann man nicht einfach die Spannungsteilerregel zwei mal getrennt anwenden und beide Übertragungsfunktionen multiplizieren, wir beginnen also mit der Berechnung der Spannung über  $C_1$ :

$$
U_{C_1} = U_e \cdot \frac{\frac{1}{sC_1} ||(sL + \frac{1}{sC_2})}{R + (\frac{1}{sC_1} ||(sL + \frac{1}{sC_2}))}
$$
(76)

$$
\frac{1}{sC_1}||(sL + \frac{1}{sC_2}) = \frac{1}{sC_1 + \frac{1}{sL + \frac{1}{sC_2}}} = \frac{s^2 LC_2 + 1}{s^3 LC_1 C_2 + sC_1 + sC_2}
$$
(77)

$$
U_{C_1} = U_e \cdot \frac{s^2 LC_2 + 1}{R + \frac{s^2 LC_1 + sC_2 + 1}{s^3 LC_1 C_2 + sC_1 + sC_2}}
$$
(78)

Dann wird die Spannungsteilerregel für die Spannung über  $C_2$  bzw. die Ausganggsspannung angewendet:

$$
U_a = U_{C_1} \cdot \frac{\frac{1}{sC_2}}{sL + \frac{1}{sC_2}} = U_e \cdot \frac{\frac{s^2 LC_2 + 1}{s^3 LC_1 C_2 + sC_1 + sC_2}}{R + \frac{s^2 LC_2 + 1}{s^3 LC_1 C_2 + sC_1 + sC_2}} \cdot \frac{1}{s^2 LC_2 + 1}
$$
(79)

Die Übertragungsfunktion  $H(s)$  wird mit  $\frac{U_a}{U_e}$  berechnet und somit folgt:

$$
H(s) = \frac{U_a}{U_e} = \frac{\frac{1}{s^3 LC_1 C_2 + sC_1 + sC_2}}{R + \frac{s^2 LC_2 + 1}{s^3 LC_1 C_2 + sC_1 + sC_2}} = \frac{1}{s^3 R LC_1 C_2 + s^2 LC_2 + sR(C_1 + C_2) + 1}
$$
(80)

### 14.2 Betrag des Frequenzgangs

Um den Betrag des Frequenzgangs zu berechnen, wird s mit j $\omega$  ersetzt und der Betrag des komplexen Bruchs berechnet.

$$
H(j\omega) = \frac{1}{(j\omega)^3 RLC_1C_2 + (j\omega)^2 LC_2 + j\omega R(C_1 + C_2) + 1}
$$
  
= 
$$
\frac{1}{1 - \omega^2 LC_2 + j(\omega R(C_1 + C_2) - \omega^3 RLC_1C_2)}
$$
(81)

$$
|H(j\omega)| = \frac{1}{\sqrt{(1 - \omega^2 LC_2)^2 + (\omega R(C_1 + C_2) - \omega^3 RLC_1 C_2)^2}}
$$
(82)

### 15 Integrator mit Operationsverstärker

Der Frequenzgang dieser Schaltung lässt sich leicht mit dem Wissen, wie ein invertierender OPV funktioniert, lösen. Dazu wenden wir die Formel für die Verstärkung direkt im Frequenzbereich an (wie im Skriptum zum Thema Integratoren), wobei  $R_F$  zunächst für den Rückkopplungswiderstand steht:

$$
A = \frac{U_a}{U_e} = -\frac{R_F}{R_1} \to H(s)
$$
\n<sup>(83)</sup>

Für  $R_F$  werden der Kondensator und  $R_2$  parallel geschaltet

Die Notation wird in Folge leicht missbraucht, da beim Kondensator ja eigentlich mit einer (komplexen) Impedanz gerechnet wird:

$$
R_F = \frac{1}{\frac{1}{R_2} + sC} \tag{84}
$$

Daher gilt für  $H(s)$ :

$$
H(s) = -\frac{\frac{1}{R_1}}{\frac{1}{R_2} + sC} = -\frac{R_2}{R_1 + sR_1R_2C}
$$
\n(85)

Für s wird schließlich noch  $j\omega$  eingesetzt:

$$
H(j\omega) = -\frac{R_2}{R_1 + j\omega R_1 R_2 C} \tag{86}
$$

### 16 Passives Filter

Bei diesem Filter handelt es sich um ein Hochpassfilter zweiter Ordnung. Dies erkennt man an den zwei Hochpassfiltern (Widerstand-Induktivität Konfiguration), die hintereinander (aber ohne Buffer) geschaltet sind.

Die Ubertragungsfunktion errechnet sich mittels Maschenstromverfahren folgendermaßen: ¨

Linked Masche mit 
$$
i_1: -U_e + i_1 R_1 + (i_1 - i_2)sL_1 = 0
$$
  
\n
$$
U_e = i_1(R_1 + sL_1) - i_2sL_1
$$
\n(87)

Rechte Masche mit 
$$
i_2 : i_2sL_2 + i_2R_2 - (i_1 - i_2)sL_1 = 0
$$
  
=  $-i_1sL_1 + i_2(s(L_1 + L_2) + R_2)$  (88)

Man sieht, dass Impedanzen, über die zwei verschiedene Maschenströme in verschiedene Richtungen fließen, mit  $(i_a - i_b)$  multipliziert werden müssen. Als nächstes werden diese Gleichungen in Matrixschreibweise gebracht (mit Impedanzmatrix  $\mathbf{Z}_\mathbf{M}$ ):

$$
\mathbf{Z}_{\mathbf{M}} \cdot \mathbf{i} = \mathbf{u} \tag{89}
$$

$$
\begin{pmatrix} R_1 + sL_1 & -sL_1 \ -sL_1 & s(L_1 + L_2) + R_2 \end{pmatrix} \cdot \begin{pmatrix} i_1 \\ i_2 \end{pmatrix} = \begin{pmatrix} U_e \\ 0 \end{pmatrix}
$$
 (90)

Um  $i_1$  und  $i_2$  zu berechnen, wird die inverse Impedanzmatrix mit u multipliziert.

$$
\mathbf{i} = \mathbf{Z_M}^{-1} \cdot \mathbf{u} \tag{91}
$$

Normalerweise sollte sich niemand damit quälen, eine Matrix händisch zu invertieren, zum Zweck der Übung/Prüfung wenden wir jedoch ein Verfahren an, welches oft einfacher und praktischer als der übliche Weg über die Einheitsmatrix ist. Für reguläre quadratische Matrizen gilt nämlich:

$$
\mathbf{A}^{-1} = \frac{\text{adj}(\mathbf{A})}{\text{det}(\mathbf{A})} \tag{92}
$$

Die sogenannte adjunkte Matrix ist die transponierte Kofaktormatrix, welche wiederum die Matrix der Minoren mit einem +- Schachbrettmuster ist (in a Nutshell). Wir bilden also die adjunkte Matrix sowie die Determinante von  $\mathbf{Z}_M$ :

$$
adj(\mathbf{Z}_{\mathbf{M}}) = \begin{pmatrix} s(L_1 + L_2) & sL_1 \\ sL_1 & R_1 + sL_1 \end{pmatrix}
$$
 (93)

$$
\det(\mathbf{Z}_{\mathbf{M}}) = (R_1 + sL_1)(s(L_1 + L_2) + R_2) - (sL_1)^2
$$
\n(94)

Somit gilt für i:

$$
\begin{pmatrix}\ni_1 \\
i_2\n\end{pmatrix} = \begin{pmatrix}\n\frac{s(L_1 + L_2)}{(R_1 + sL_1)(s(L_1 + L_2) + R_2) - (sL_1)^2} & \frac{sL_1}{(R_1 + sL_1)(s(L_1 + L_2) + R_2) - (sL_1)^2} \\
\frac{sL_1}{(R_1 + sL_1)(s(L_1 + L_2) + R_2) - (sL_1)^2} & \frac{sL_1}{(R_1 + sL_1)(s(L_1 + L_2) + R_2) - (sL_1)^2}\n\end{pmatrix} \cdot \begin{pmatrix}\nU_e \\
0\n\end{pmatrix}
$$
\n
$$
= \begin{pmatrix}\nU_e \cdot \left(\frac{s(L_1 + L_2)}{(R_1 + sL_1)(s(L_1 + L_2) + R_2) - (sL_1)^2}\right) \\
U_e \cdot \left(\frac{sL_1}{(R_1 + sL_1)(s(L_1 + L_2) + R_2) - (sL_1)^2}\right)\n\end{pmatrix}
$$
\n(95)

Nun können wir  $i_2$  in die Ausgangsspannung einsetzen und die Übertragungsfunktion berechnen:

$$
U_a = i_2 \cdot sL_2 = U_e \cdot \frac{sL_1}{(R_1 + sL_1)(s(L_1 + L_2) + R_2) - (sL_1)^2} \cdot sL_2
$$
\n(96)

$$
H(s) = \frac{U_a}{U_e} = \frac{s^2 L_1 L_2}{(R_1 + sL_1)(s(L_1 + L_2) + R_2) - (sL_1)^2}
$$
(97)

# 17 Sallen-Key-Tiefpassfilter

Das Knotenpotenzialverfahren basiert darauf, dass Ströme in Zweigen mittels Spannungsdifferenzen angeschrieben werden. In der Abbildung sind schon zwei Knoten eingezeichnet, der Knoten  $K_1$ mit Spannung  $U_1$  und Knoten  $K_2$  mit Spannung  $U_2$ .

Als erstes fällt auf, dass der Ausgang des OPV zum negativen Eingang kurzgeschlossen wird. Da die Spannung zwischen positivem und negativem Eingang  $U_d = 0$ V ist, gilt:

$$
U_2 = U_a \tag{98}
$$

Als nächstes werden die Knotengleichungen aufgestellt:

$$
K_1: i_1 - i_2 - i_3 = 0 \tag{99}
$$

$$
K_2: i_2 - i_4 = 0 \tag{100}
$$

Die Ströme werden nun mit den Spannungsdifferenzen dargestellt:

$$
K_1: \ \frac{U_e - U_1}{R_1} - \frac{U_1 - U_a}{R_2} - (U_1 - U_a)sC_2 = 0 \tag{101}
$$

$$
K_2: \ \frac{U_1 - U_a}{R_2} - U_a s C_1 = 0 \tag{102}
$$

Grundsätzlich kann der Rest des Knotenpotenzialverfahrens analog zum Maschenstromverfahren gelöst werden. Es wird lediglich nach der Spannung aufgelöst und es wird eine Admittanzmatrix Y<sub>M</sub> anstatt der Impedanzmatrix verwendet. Da dies jedoch schon in der vorherigen Aufgabe durchgeführt wurde, wird hier lediglich die Gleichung für  $K_2$  nach  $U_1$  aufgelöst und in die Gleichung für  $K_1$  eingesetzt.

$$
\frac{U_1 - U_a}{R_2} - U_a s C_1 = 0 \to U_1 = U_a \cdot (sR_2 C_1 + 1)
$$
\n(103)

$$
\frac{U_e - U_a \cdot (sR_2C_1 + 1)}{R_1} - \frac{U_a \cdot (sR_2C_1 + 1) - U_a}{R_2} - (U_a \cdot (sR_2C_1 + 1) - U_a)sC_2 = 0 \tag{104}
$$

$$
\frac{U_e - U_a \cdot (sR_2C_1 + 1)}{R_1} = U_a \cdot (sC_1 + s^2R_2C_1C_2)
$$
\n(105)

$$
U_e = U_a \cdot (s^2 R_1 R_2 C_1 C_2 + s R_1 C_1 + s R_2 C_1 + 1)
$$
\n(106)

$$
H(s) = \frac{U_a}{U_e} = \frac{1}{s^2 R_1 R_2 C_1 C_2 + s R_1 C_1 + s R_2 C_1 + 1}
$$
\n(107)

### 18 Matlab

### $18.1$  Übertragungsfunktionen

Die mit Matlab berechneten Übertragungsfunktionen sind folgende:

$$
H_{Bessel}(s) = \frac{1}{s^5 + 3.811s^4 + 6.777s^3 + 6.886s^2 + 3.936s + 1}
$$
(108)

$$
H_{Cauer}(s) = \frac{0.04078s^4 + 0.1574s^2 + 0.1387}{s^5 + 0.5675s^4 + 1.633s^3 + 0.6766s^2 + 0.624s + 0.1387}
$$
(109)

#### 18.2 Plots

Es waren jeweils ein Bodediagramm, Sprungantwort sowie ein Pol-Nullstellendiagramm von einem (allgemeinen) Besselfilter und Cauerfilter gefordert. Diese können in Abbildungen [18.3,](#page-12-0) 18.3, [18.5,](#page-13-0) [18.5,](#page-14-0) [18.4](#page-12-1) und [18.4](#page-13-1) gefunden werden.

#### <span id="page-11-0"></span>18.3 Bodediagramme/Betragsgang

Man erkennt an den Bodediagrammen die beworbenen Eigenschaften der Filter:

Das Besselfilter weist einen annähernd linearen Phasengang auf (hier natürlich nicht zu sehen), hat jedoch eine eher geringe Flankensteilheit im Gegensatz zu anderen Filtern (weniger Frequenzselektivität). Auf der anderen Seite weist das Cauerfilter eine vergleichsweise hohe Flankensteilheit auf, was jedoch mit einer gewissen Welligkeit im Durchlass- und Sperrbereich kommt.

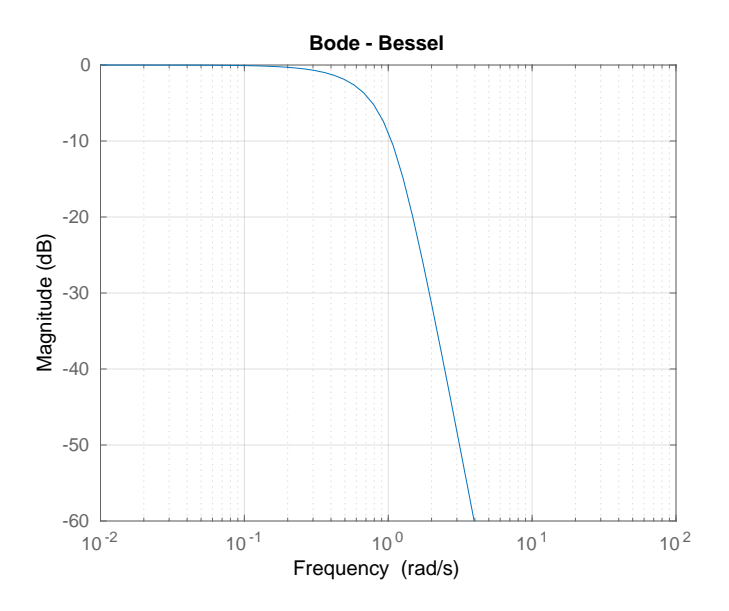

<span id="page-12-0"></span>Abbildung 4: Betragsgang Besselfilter

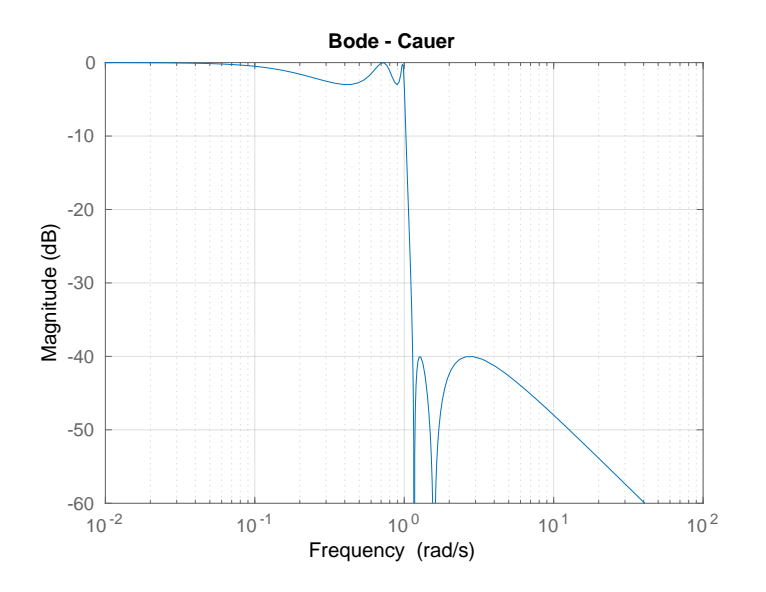

Abbildung 5: Betragsgang Cauerfilter

#### <span id="page-12-1"></span>18.4 Pol-Nullstellendiagramm des Cauerfilters

Als nächstes sollte das Pol-Nullstellendiagramm des Cauerfilters mit dem Betragsgang von vorhin verglichen werden. Hier erkennt man, dass die Nullstellen im PN Diagramm mit den "Spikes" des Betragsgangs übereinstimmen. In den Plots für den Besselfilter ist dies nicht vorzufinden, denn dieses Filter hat keine Nullstellen, wie Übertragungsfunktion leicht zu entnehmen ist.

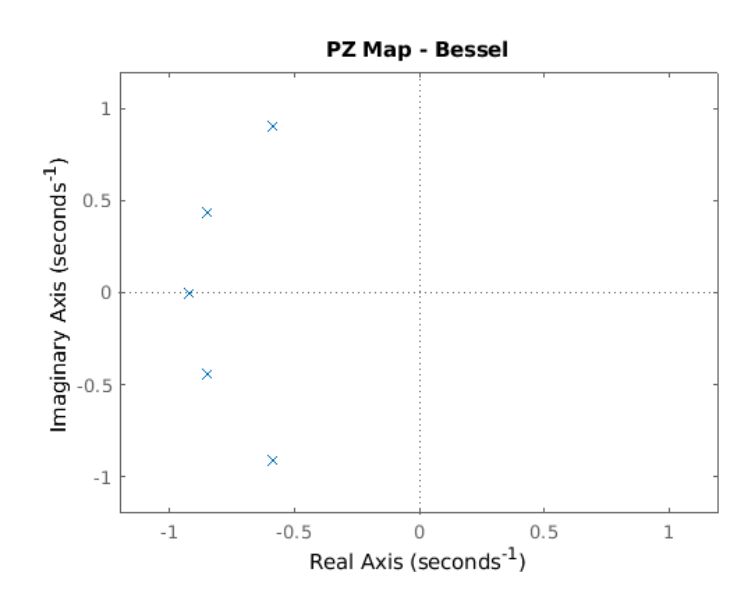

<span id="page-13-1"></span>Abbildung 6: Pol-Nullstellen Bessel

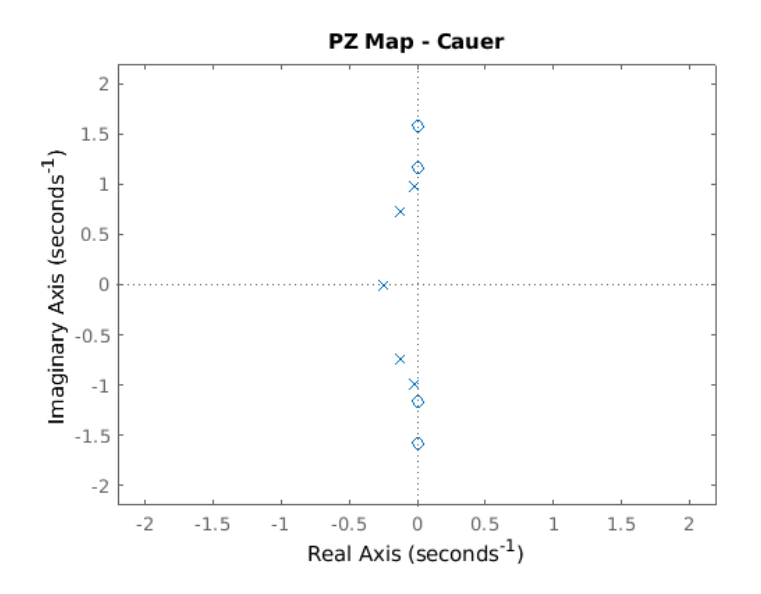

Abbildung 7: Pol-Nullstellen Cauer

#### <span id="page-13-0"></span>18.5 Sprungantwort

Zuletzt sollte man sich noch ein Bild der Sprungantworten machen. Auch hier ist wider das typische Verhalten der Filtertypen sichtbar:

Das Besselfilter ist wesentlich stärker gedämpft und schwingt kaum über, während das Cauerfilter lange braucht bis es sich einpendelt. Dies hängt auch mit den PN Diagrammen zusammen, je weiter links die Pole einer Übertragungsfunktion in der linken s-Halbebene liegen, desto höher ist die Dämpfung und die Stabilität. Ganz allgemein, wenn ein Pol auf der rechten geschlossenen s-Halbebene liegt, so ist die zugehörige Übertragungsfunktion nicht (BIBO-)stabil.

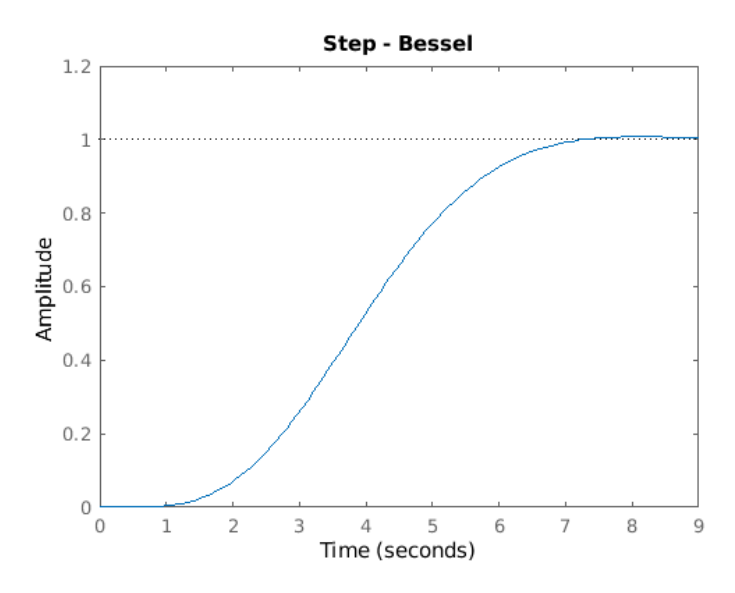

<span id="page-14-0"></span>Abbildung 8: Sprungantwort Besselfilter

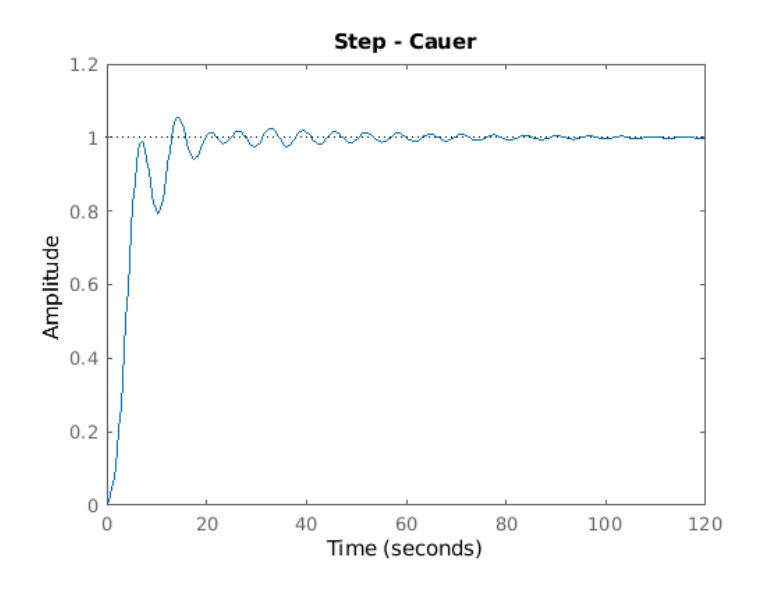

Abbildung 9: Sprungantwort Cauerfilter

#### 18.6 Source Code

```
1 % Uebertragungsfunktion Besselfilter & Cauerfilter 5. Ordnung
2 % Welligkeit im Durchlassbereich 3 dB , Sperrdaempfung min. 40 dB
3
4 % Bode Options
5 opts=bodeoptions ('cstprefs');
\overline{\text{...}} opts. PhaseVisible = \overline{\text{...}}7 opts . YLim ={[ -60 0]};
       opts. XLim ={[0.01, 100]};
\overline{9}10 % PZOptions Bessel
11 pzopt_b = pzoptions ('cstprefs ');
12 pzopt_b . XLim ={[ -1.2 , 1.2]};
13 pzopt_b. YLim = {[-1.2, 1.2]};
14
15 % PZOptions Cauer
16 pzopt_c = pzoptions ('cstprefs ');
17 pzopt_c . XLim ={[ -2.2 , 2.2]};
18 pzopt_c . YLim ={[ -2.2 , 2.2]};
19
20 % Besselfilter<br>21 [zb, pb, kb] = b[zb, pb, kb] = besselap(5);22 [num_b, den_b] = zp2tf (zb, pb, kb);
23 tf_bessel = tf(num_b, den_b)24
25 % Bode - Bessel
26 figure
27 bode (tf_bessel, opts)
28 title ('Bode - Bessel')<br>29 grid on
       grid on
30
31 % Step - Bessel
32 figure
33 step ( tf_bessel )
34 title ('Step - Bessel ')
35
36 % PZMap - Bessel
       figure
38 pzmap ( tf_bessel , pzopt_b )
39 title ('PZ Map - Bessel ')
40
41 % Cauerfilter
42 [zc ,pc ,kc] = ellipap (5 ,3 ,40) ;
_{43} [num_c, den_c] = zp2tf (zc, pc, kc);
44 tf_cauer = tf(num_c , den_c )
45
46 % Bode - Cauer
47 figure
48 bode ( tf_cauer , opts )
49 title ('Bode - Cauer ')
50 grid on
51
52 % Step - Cauer<br>53 figure
       figure
54 step ( tf_bessel )
55 title ('Step - Cauer ')
56
57 % PZMap - Cauer
58 figure
59 pzmap ( tf_cauer , pzopt_c )
60 title ('PZ Map - Cauer ')
```
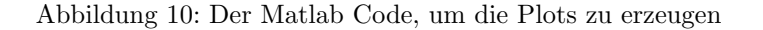